# NIH eRA Commons Status (with IAR Integration)

## Agenda

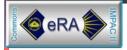

- NIH eRA Commons Status (5 Minutes)
- IAR Integration (10 Minutes)
- Demo (15 Minutes)

## Major Milestones

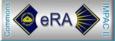

- 10/14/02 NIH eRA Commons deployed to CWG
- 11/1/02 eSNAP and FSR
- 12/6/02 IAR in Pilot (authentication to IMPAC II)
- 1/11/03 Integrated IAR/Stabilization
  - Fully integrated IAR (2 Meetings in Pilot)
  - Doubled performance
  - Closed 85 remaining bugs
  - Super user access
  - Open registration
- March '03
  - Optimize workflow (eSNAP, maintain accounts)
  - Additional performance initiatives
  - Database combination/eliminate replication
  - Demo facility

## New/Open/Closed Bug Status

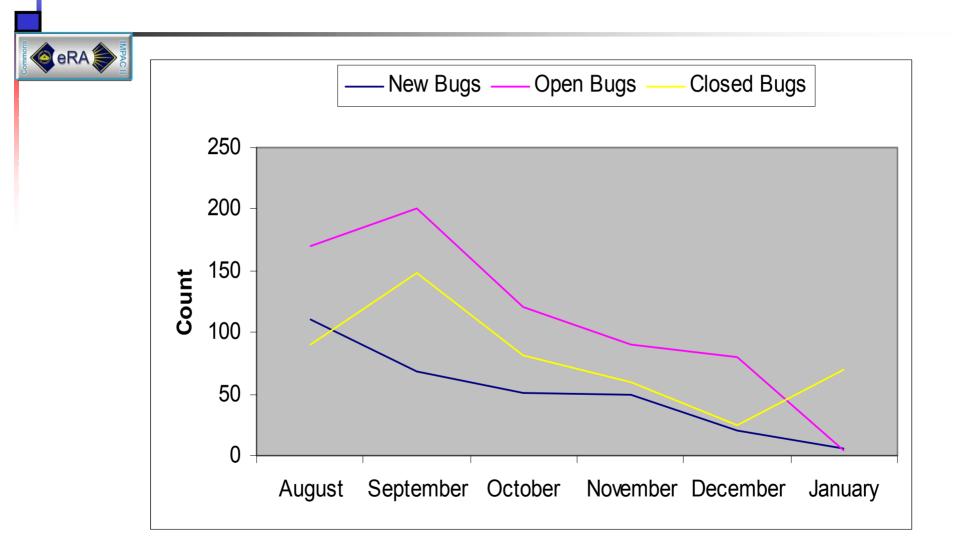

## Top 12 (of 78) Registered IPFs

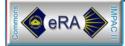

| ORG NAME                               | <u>Users</u> | <u>Logins</u> |
|----------------------------------------|--------------|---------------|
|                                        |              |               |
| OREGON HEALTH & SCIENCE UNIVERSITY     | 101          | 416           |
| UNIVERSITY OF MICHIGAN AT ANN ARBOR    | 95           | 399           |
| BAYLOR COLLEGE OF MEDICINE             | 71           | 247           |
| UNIVERSITY OF TEXAS SW MED CTR/DALLAS  | 47           | 195           |
| UNIV OF MED/DENT NJ NEWARK             | 36           | 122           |
| UNIVERSITY OF CALIFORNIA LOS ANGELES   | 26           | 136           |
| FRED HUTCHINSON CANCER RESEARCH CENTER | 25           | 112           |
| ST. JUDE CHILDREN'S RESEARCH HOSPITAL  | 22           | 114           |
| CORNELL UNIVERSITY ITHACA              | 15           | 69            |
| UNIVERSITY OF WISCONSIN MADISON        | 12           | 149           |
| UNIVERSITY OF FLORIDA                  | 10           | 23            |
| DARTMOUTH COLLEGE                      | 8            | 38            |
|                                        |              |               |
|                                        | ~            | ~             |

#### 615

2,588

## **IAR Integration**

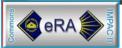

## **Requirements for IAR**

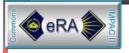

- One userID/password
- Single sign-on with NIH eRA Commons
- SRA accounts authenticate to IMPAC II
- Support both Affiliated and Unaffiliated accounts (> 80% of Reviewers are PIs)

## **Account Creation Process**

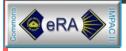

For base NIH eRA Commons SO/AA/AO creates/maintains accounts

#### For IAR, SRA initiates invitation

- If Reviewer has an NIH eRA Commons Account, an invitation to the meeting is sent.
- If a Reviewer doesn't have an account, an email containing an account registration URL is sent.

## Email for Reviewers with NIH eRA Commons Accounts

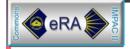

| 🚾 Formanas TAR Revi wer heet altan - 24 ssage (Plan Lest )                                                                                                    |
|----------------------------------------------------------------------------------------------------|
| Ele Edit View Insert Formet Tools Actions Help                                                                                                    |
| ] 🖅 Send 🔚 🚭 🕉 🖻 💼 💁 🕴 🔟 🖳 📜 🐐 📍 🐮 Ogtions 🕄 ? ] 👘 🔹 🕴 👘 🔅 🥲                                                                                                    |
| T0                                                                                                    |
| <u>Ec.</u>                                                                                                    |
| Br                                                                                                    |
| Subject: Commons IAR Reviewer Invitation                                                                                                    |
| Dear Reviewer:                                                                                                    |
| Thenk you for agreeing to be a participant on a peer review panel for RESP meeting. To submit your written reviews<br>electronically, you will need to log on to the NIH Commons eRA Internet Assisted Review (IAR) website with a user name and<br>pasaword. Our records indicate that you have previously established an IAR user account.            |
| Your user name is TSOTOREVP                                                                                                    |
| Please open your Web browser and go to the NIH eRL Commons URL <u>https://commons.cts.nih.gov/commons</u> (You can copy and paste<br>this address into the "Location" window of your browser, and press Enter.) Follow the instructions on the screen to log in to<br>Commons. Litter successfully logging on, click on the IAR menu teb to access IAR. |
| If you have questions or encounter problems accessing IAR, please contact me or call the NIH sRA Helpdesk at 301-402-7469 or<br>855-504-9552.                                                                                                    |
| Thank you for your time and effort.                                                                                                    |
| Sincerely,                                                                                                    |
| SRA Name and degrees<br>Scientific Review Administratoc<br>Address Lines<br>6701 Rockledge Drive<br>Bethesda, ZD 20892<br>Phone: [301] 435-5555<br>Zmeil: gre_emeil@nih.gov                                                                                                    |
| For questions, contact your institutional coordinator of the NIB eRA Help Desk at 1-866-504-9552 (tty: 301-451-5939) of commons@od.mib.gov                                                                                                    |
| Please access the NIH Commons at <u>https://commons.era.nih.gov/</u>                                                                                                    |

## Email for Reviewers without NIH eRA Commons Accounts

|                                                                                                    | R Reviewer Tavil dion - Message (Plain Tead)                                                                                                    |                                                                                                    |
|----------------------------------------------------------------------------------------------------|----------------------------------------------------------------------------------------------------|----------------------------------------------------------------------------------------------------|
| Die Edit Xiew                                                                                                    | (nsert Format Iools Actions Help                                                                                                    |                                                                                                    |
| Steely Steely R                                                                                                    | aply to Al 🐼 Forward 📾 🖭 🔻 📴 🗶 🛧 🔸 🗣 🖌 🖧 🖓 🗉                                                                                                    |                                                                                                    |
| · · · · · · · · · · · · · · · · · · ·                                                                                      | acy (NIH/OD)<br>acy (NIH/OD)                                                                                                    | Senti Mon 11/25/2002 4:68 PM                                                                                                    |
| Subject: Common                                                                                                    | is IAR Reviewer Invitation                                                                                                    |                                                                                                    |
| Dear Reviews                                                                                                    | er :                                                                                                    |                                                                                                    |
| reviews elect<br>name and pas<br>unique to yo<br>sode-8007f30<br>(Tou can co                                               | or agreeing to be a participant on a peer review panel for 2DK<br>stronically, you will need to log on to the NIH Commons eRA Int<br>seword. To establish that user name and pessword, we have set u<br>ou. Open your Web browser and go to the URL <u>http://impecwebdev2</u><br>DEblbe3194<br>opy and paste this address into the "Location" window of your b<br>en to enter information about yourself and select your user name | ernet Assisted Review (IAR) website with a user<br>p a special URL (address on the Internet) that is<br>.cer.od.nih.gov:8060/commons/initReviewAcct.do?<br>cowser, and press Enter.) Follow the instructions |
| lfter submit<br>active.                                                                                                    | cting your registration request, you should receive an email wi                                                                                                    | chin 24 hours indiceting thet your eccount is                                                                                                    |
|                                                                                                    | count is active, you may log in to IAR. If you have questions<br>IN ERA Helpdesk at 301-402-7469 or 866-504-9552 or commons@od.n                                                                                                    |                                                                                                    |
| Thenk you fo                                                                                                    | or your cime and effort.                                                                                                    |                                                                                                    |
|                                                                                                    |                                                                                                    |                                                                                                    |
| Sincerely,                                                                                                    |                                                                                                    |                                                                                                    |
| NEAL NUSTO,<br>Scientific F<br>REVIEW BRING<br>ROOM 750, 67<br>NATIONAL INS                                                | Ph.D., MD<br>Review Administrator<br>CH, DEA, MIDDK<br>207 DEMOCRACT HOULFVARD<br>STITUTES OF HEALTH<br>20092-6600                                                                                                    |                                                                                                    |
| NEAL NUSTO,<br>Scientific F<br>REVIEW BRING<br>ROOM 750, 67<br>NATIONAL INS<br>BETHERPA, ME<br>Deches: (301                | Reviev Administrator<br>2H, DEA, NIDDK<br>707 DEMOCEACT BOULIVARD<br>STITUTES OF HEALTH<br>0 20092-6600                                                                                                    |                                                                                                    |
| NEAL NUSTO,<br>Scientific F<br>Review Brind<br>Room 750, 67<br>NATIONAL ING<br>DETHERDI, MP<br>Denne: (301<br>Email: Sotor | Review Administrator<br>2H, DFA, NIDDE<br>7D7 DEMORRACT HOULIVARD<br>STITUTES OF HEALTE<br>20092-6600<br>L) 594-7798<br>EGod.mih.gow<br>ma, contact your institutional coordinator or the NIH eRA Help                                                                                                    | Deak at 1-666-5D4-9552 (tty: 301-451-5939) or                                                                                                    |

era

#### **Create Account Page**

| Create a New Accou                                                                                                    | int - Microsoft Internet Expl                                                                      | orer                   |                      |                          |                  |                         |
|----------------------------------------------------------------------------------------------------|----------------------------------------------------------------------------------------------------|------------------------|----------------------|--------------------------|------------------|-------------------------|
| <u>File E</u> dit <u>V</u> iew F                                                                                                    | avorites <u>T</u> ools <u>H</u> elp                                                                |                        |                      |                          |                  |                         |
| $\leftarrow$ Back $\rightarrow \rightarrow \rightarrow \bigotimes$                                                                                                    | ) 🖄 🖓 🧔 Search  🗟 F                                                                                | avorites 🎯 History 🗌   | 3• 🥔 🗹 📃             |                          |                  |                         |
| Address 🛃 http://impa                                                                                                    | acwebdev2.oer.od.nih.gov:8060                                                                      | )/commons/account/IARA | countCreate.jsp;jses | sionid=42d6362f0e7e4e4c9 | 92a6b8d2697163b6 | <b>▼</b> 🔗 Go           |
| NATIO                                                                                                    |                                                                                                    | OF HEALTH              |                      |                          |                  | Welcome<br>Institution: |
| A HEALTH Hor                                                                                                    |                                                                                                    |                        |                      | Hala                     |                  | Authority:              |
| Create a New                                                                                                    |                                                                                                    | LINKS                  |                      | Help                     |                  |                         |
|                                                                                                    |                                                                                                    |                        |                      |                          |                  |                         |
|                                                                                                    |                                                                                                    |                        | Accoun               | t Form                   |                  |                         |
| - Blooce entert                                                                                                    | the required fields to presto (                                                                    | n account              |                      |                          |                  |                         |
|                                                                                                    | the required fields to create a                                                                    | an account.            |                      |                          |                  |                         |
| <ul> <li>* indicates re</li> </ul>                                                                                                    |                                                                                                    |                        |                      |                          |                  |                         |
|                                                                                                    | auired field.                                                                                      |                        |                      |                          |                  |                         |
| <ul> <li>Indicates re-</li> </ul>                                                                                                    | quired field.                                                                                      |                        |                      |                          |                  |                         |
|                                                                                                    |                                                                                                    |                        |                      |                          |                  |                         |
| Account Information                                                                                                    |                                                                                                    |                        |                      |                          |                  |                         |
| Account Information<br>User Name *                                                                                                    |                                                                                                    |                        |                      |                          |                  |                         |
| Account Information<br>User Name *<br>Password *                                                                                                    | tsotorev                                                                                           |                        | _                    |                          |                  |                         |
| Account Information<br>User Name *<br>Password *<br>Re-type Password *                                                                                                  | tsotorev<br>********                                                                               |                        | _                    |                          |                  |                         |
| Account Information<br>User Name *<br>Password *<br>Re-type Password *<br>First Name                                                                                    | tsotorev                                                                                           |                        |                      |                          |                  |                         |
| Account Information<br>User Name *<br>Password *<br>Re-type Password *<br>First Name<br>Middle Name                                                                     | tsotorev                                                                                           |                        |                      |                          |                  |                         |
| Account Information<br>User Name *<br>Password *<br>Re-type Password *<br>First Name<br>Middle Name *                                                                   | tsotorev       ********       ********       tracy       lynn       soto                           |                        |                      |                          |                  |                         |
| Account Information<br>User Name *<br>Password *<br>Re-type Password *<br>First Name<br>Middle Name<br>Last Name *<br>Phone *                                           | tsotorev                                                                                           |                        |                      |                          |                  |                         |
| Account Information<br>User Name *<br>Password *<br>Re-type Password *<br>First Name<br>Middle Name<br>Last Name *<br>Phone *<br>E-mail *                               | tsotorev       ********       ********       tracy       lynn       soto                           |                        |                      |                          |                  |                         |
| Account Information<br>User Name *<br>Password *<br>Re-type Password *<br>First Name<br>Middle Name<br>Last Name *<br>Phone *                                           | tsotorev<br>********<br>********<br>tracy<br>lynn<br>soto<br>301-594-1520<br>powrtoy88@hotmail.com |                        |                      |                          |                  |                         |
| Account Information<br>User Name *<br>Password *<br>Re-type Password *<br>First Name<br>Middle Name<br>Last Name *<br>Phone *<br>E-mail *                               | tsotorev                                                                                           |                        |                      |                          |                  |                         |
| Account Information<br>User Name *<br>Password *<br>Re-type Password *<br>First Name<br>Middle Name<br>Last Name *<br>Phone *<br>E-mail *<br>Organization               | tsotorev                                                                                           |                        |                      |                          |                  |                         |
| Account Information<br>User Name *<br>Password *<br>Re-type Password *<br>First Name<br>Middle Name<br>Last Name *<br>Phone *<br>E-mail *<br>Organization<br>Birth Date | tsotorev  *******  tracy lynn soto 301-594-1520 powrtoy88@hotmail.com (mm dd yyyy) / /             |                        |                      |                          |                  |                         |

## **IAR Account Registration**

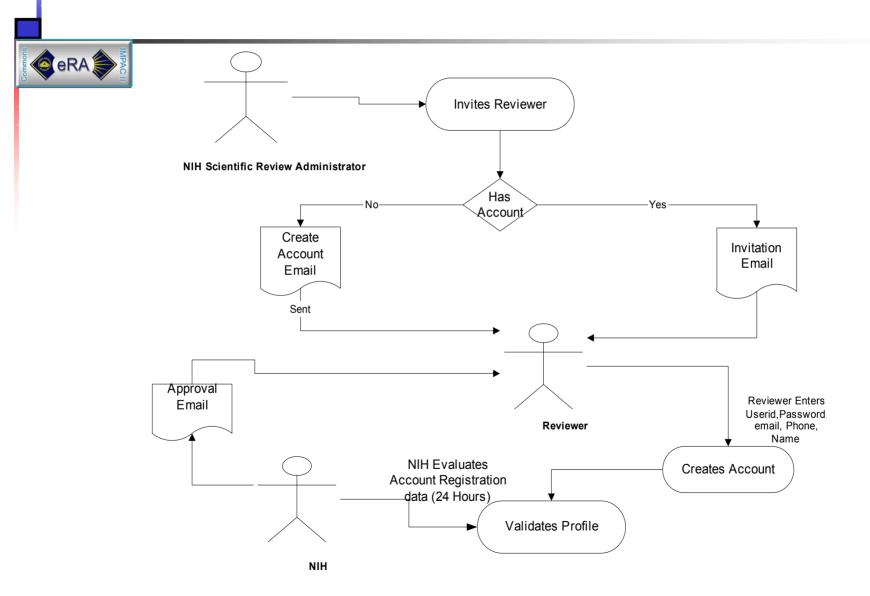

# How this Affects Institution Administrators (SO, AO, AA)

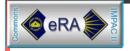

- Two states of an IAR account:
  - Affiliated with an institution
  - Unaffiliated with an institution
- Institution administrators manage these states by:
  - Creating the initial accounts in NIH eRA Commons or by affiliating Reviewers to their institution
  - Removing institution affiliation through "Delete Account" (IAR accounts are not deleted)

### **Unaffiliated Reviewer**

| File Edit Viev                          | v Favorites Tools Help                                      |                                                             |              |                        |                            |                        |                                                                        |        |
|-----------------------------------------|-------------------------------------------------------------|-------------------------------------------------------------|--------------|------------------------|----------------------------|------------------------|------------------------------------------------------------------------|--------|
|                                         |                                                             | :8059/iar/meeting/meetingListViev                           | w.jsp;jsessi | ionid=ea78d16fff9d     | d47eda76ef0c661e0c126      | 5                      |                                                                        | -      |
| Na <u>Na</u>                            | tional Institu                                              | tes of Health                                               | II           |                        |                            |                        | Welcome danhalliar2<br>Institution: Not Affiliated<br>Authority: IAR L | oq-out |
| Home                                    | Administration                                              | Personal Pro                                                | file         | IAR                    | Links Help                 |                        |                                                                        |        |
| List of M                               | eetings                                                     |                                                             |              |                        |                            |                        |                                                                        |        |
|                                         |                                                             |                                                             |              | A                      | dl times are in Eastern St | andard Time/ Easterr   | n Daylight Time.                                                       |        |
| Meeting                                 | Meeting Dates/Location                                      | SRA Name                                                    | Phase        | Critique Due           | Read Phase<br>End          | Edit Phase<br>End      | Action                                                                 |        |
| ZDK1 GRB-D (O1)<br>Sample Panel<br>Name | 12/24/2002-12/25/2002<br>DOUBLETREE HOTEL,<br>ARLINGTON, VA | NEAL MUSTO<br>(301) 594-7798<br>gcooley@northropgrumman.com | READ         | 12/31/2002<br>02:00 PM | 01/05/2003<br>05:00 PM     | 01/10/2003<br>05:00 PM | View List of Applications                                              |        |
|                                         |                                                             |                                                             |              |                        |                            |                        |                                                                        |        |
|                                         |                                                             |                                                             |              |                        |                            |                        |                                                                        |        |
|                                         |                                                             |                                                             |              |                        |                            |                        |                                                                        |        |
|                                         |                                                             |                                                             |              |                        |                            |                        |                                                                        |        |
|                                         |                                                             |                                                             |              |                        |                            |                        |                                                                        |        |
|                                         |                                                             |                                                             |              |                        |                            |                        |                                                                        |        |
|                                         |                                                             |                                                             |              |                        |                            |                        |                                                                        |        |
|                                         |                                                             |                                                             |              |                        |                            |                        |                                                                        |        |
|                                         |                                                             |                                                             |              |                        |                            |                        |                                                                        |        |
|                                         |                                                             |                                                             |              |                        |                            |                        |                                                                        |        |
|                                         |                                                             |                                                             |              |                        |                            |                        |                                                                        |        |
|                                         |                                                             |                                                             |              |                        |                            |                        |                                                                        |        |
|                                         |                                                             |                                                             |              |                        |                            |                        |                                                                        |        |
|                                         |                                                             |                                                             |              |                        |                            |                        |                                                                        |        |
| L Contact Us L Priva                    | ar Notice I Disclaimer I Accessibil                         | lib(1                                                       |              |                        |                            |                        |                                                                        |        |
| al Blo                                  | <u>or Notice   Disolaimer   Accessibil</u>                  |                                                             | 02 NIH AU    | Rights Reserved.       |                            |                        |                                                                        |        |

### **Affiliated Reviewer**

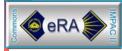

| File Edit View Favorites Tools Help                                                                                                    |      | _          | ×  |
|----------------------------------------------------------------------------------------------------|------|------------|----|
|                                                                                                    |      |            |    |
| Address 🧃 http://impacwebdev2.oer.od.nih.gov:8059/iar/meeting/meetingListView.jsp;jsessionid=2565c2dae78c4caeb1b7cc85ca0ff990                                                                                                    | •    | Ì          | io |
| Welcome pittsnapiar<br>Institution: UNIVERSITY OF PITTSBURGH AT PITTSBURGH AT PITTSBURGH | Loq- | <u>out</u> | *  |
| Home Administration Institution Profile Personal Profile Status eSNAP X-Train IAR Links Help                                                                                                    |      |            |    |
| List of Meetings                                                                                                    |      |            |    |
| All times are in Eastern Standard Time/ Eastern Daylight Time.                                                                                                    |      |            |    |
| Meeting Meeting Dates/Location SRA Name Phase Critique Due End End Action                                                                                                    |      |            |    |
| ZDK1 GRB-D (01)         12/24/2002-12/25/2002         NEAL MUSTO         12/31/2002         01/05/2003         01/10/2003           Sample Panel         DOUBLETREE HOTEL,         (301) 594-7798         READ         02:00 PM         05:00 PM         05:00 PM         View List of Applications           Name         ARLINGTON, VA         gcooley@northropgrumman.com         02:00 PM         05:00 PM         05:00 PM         05:00 PM                                                                                                    |      |            |    |
|                                                                                                    |      |            |    |
|                                                                                                    |      |            |    |
|                                                                                                    |      |            |    |
|                                                                                                    |      |            |    |
|                                                                                                    |      |            |    |
|                                                                                                    |      |            |    |
|                                                                                                    |      |            |    |
|                                                                                                    |      |            |    |
| [Contact Us   Privacy Notice   Disolaimer   Accessibility ]                                                                                                    |      |            |    |
| National Institutes of Health (NIH)<br>9000 Rodwille Pike<br>Retherda, Mandand 20892<br>Department of Health © 2002 NIH. All Rights Reserved.<br>Screen Rendered: 01/13/2003 04:14:05 EST<br>Screen Id: IAR0001                                                                                                    |      |            |    |
| ************************************                                                                                                    |      |            | -  |

# Affiliating Reviewer Accounts

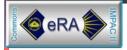

#### Today

(Requires NIH eRA Commons UserID and email)

#### March 2003

(Integrated into Maintain Accounts)

### Manage Institution Accounts

|                                                                                                    | oft Internet Explorer                                                                                                    |                                                                                                    |                                                                                                    |                                                                                                    | _ 8 ×        |
|----------------------------------------------------------------------------------------------------|----------------------------------------------------------------------------------------------------|----------------------------------------------------------------------------------------------------|----------------------------------------------------------------------------------------------------|----------------------------------------------------------------------------------------------------|--------------|
| File Edit View Fa                                                                                                    | vorites Tools Help                                                                                                    |                                                                                                    |                                                                                                    |                                                                                                    | <b>11</b>    |
|                                                                                                    | RA Commons                                                                                                    |                                                                                                    | Welcome pittso<br>Institution: UNIVERS<br>Authority: FSR SO                                                                         | SITY OF PITTSBURGH AT PITTSBURGH                                                                                                    | H<br>Log-out |
| ome Administrat                                                                                                    | ion Institution Profile Persona                                                                                                    | al Profile Status eSNAP FSR L                                                                                                    | Links Help                                                                                                    |                                                                                                    |              |
| Accounts                                                                                                    |                                                                                                    |                                                                                                    |                                                                                                    |                                                                                                    |              |
|                                                                                                    | t   Create Affiliation   Maintain Account                                                                                                    | Delegate Submit   Change Password                                                                                                    |                                                                                                    |                                                                                                    |              |
| Account List                                                                                                    | <u> </u>                                                                                                    |                                                                                                    |                                                                                                    |                                                                                                    |              |
| Search Criteria                                                                                                    |                                                                                                    |                                                                                                    |                                                                                                    |                                                                                                    |              |
| Jser Name:                                                                                                    |                                                                                                    |                                                                                                    |                                                                                                    |                                                                                                    |              |
| irst Name                                                                                                    |                                                                                                    |                                                                                                    |                                                                                                    |                                                                                                    |              |
|                                                                                                    |                                                                                                    |                                                                                                    |                                                                                                    |                                                                                                    |              |
| ast Name:                                                                                                    | I                                                                                                    |                                                                                                    |                                                                                                    |                                                                                                    |              |
| Role:                                                                                                    | Hold down Ctrl button to do multiple select<br>AA<br>AO<br>ASST<br>PI                                                                                                    |                                                                                                    |                                                                                                    |                                                                                                    |              |
|                                                                                                    | so 💌                                                                                                    |                                                                                                    |                                                                                                    |                                                                                                    |              |
| Results per page:                                                                                                    | SO <b>▼</b><br>47                                                                                                    |                                                                                                    |                                                                                                    |                                                                                                    |              |
| Results per page:                                                                                                    |                                                                                                    | Search Clear                                                                                                    | _                                                                                                    |                                                                                                    |              |
| Results per page:                                                                                                    |                                                                                                    | Search Clear                                                                                                    | _                                                                                                    |                                                                                                    |              |
|                                                                                                    |                                                                                                    | Search Clear                                                                                                    |                                                                                                    |                                                                                                    |              |
|                                                                                                    | 47                                                                                                    | Search Clear<br>Email Address                                                                                                    | Role                                                                                                    | Action                                                                                                    |              |
| iccount Search Resu<br>ser's Name 🔶<br>sdk, alksk                                                                                                    | 47<br>147<br>Its 1 - 47 out of 47 records Prev <u>1</u> Next <u>All</u><br>User ID<br>PURPLE                                                                                                    | Email Address<br>halld@od.nih.gov                                                                                                    | SO                                                                                                    | View   Edit   Delete                                                                                                    |              |
| account Search Resu<br>ser's Name 🔶<br>sdk, alksk<br>sisis, isksiksk                                                                                                    | tts 1 - 47 out of 47 records Prev <u>1</u> Next <u>All</u><br>User ID<br>PURPLE<br>ACHENG                                                                                                    | Email Address<br>halld@od.nih.gov<br>halld@od.nih.gov                                                                                                    | SO<br>SO                                                                                                    | <u>View   Edit   Delete  </u><br><u>View   Edit   Delete</u>                                                                                                    |              |
| account Search Resu<br>ser's Name <b>⇔</b><br>sdk, alksk<br>sisis, isksiksk<br>andy, Bill                                                                                                    | 47<br>Its 1 - 47 out of 47 records Prev <u>1</u> Next All<br>User ID<br>PURPLE<br>ACHENG<br>BANDYB                                                                                                    | Email Address<br>halld@od.nih.gov<br>halld@od.nih.gov<br>TWOMEYT@OD.NIH.GOV                                                                                                    | SO<br>SO<br>AO FSR SO                                                                                                    | View   Edit   Delete  <br>View   Edit   Delete  <br>View   Edit   Delete                                                                                                    |              |
| account Search Resu<br>ser's Name ✦<br>sdk, aiksk<br>sisis, isksiksk<br>andy, Bill<br>RENT, DAVID                                                                                                    | 47<br>tts 1 - 47 out of 47 records Prev <u>1</u> Next All<br>User ID<br>PURPLE<br>ACHENG<br>BANDYB<br>PITTSNAP4                                                                                                 | Email Address<br>halld@od.nih.gov<br>halld@od.nih.gov<br>TWOMEYT@OD.NIH.GOV<br>twomeyt@od.nih.gov                                                                                                    | SO<br>SO<br>AO FSR SO<br>FSR PI SO                                                                                                  | <u>View   Edit   Delete  </u><br><u>View   Edit   Delete  </u><br><u>View   Edit   Delete  <br/>View   Edit   Delete   Delegate Pl</u>                                                                                                    |              |
| account Search Resu<br>ser's Name<br>sdk, alksk<br>sisis, isksiksk<br>andy, Bill<br>RENT, DAVID<br>hicchirichi, David                                                                                                    | 47<br>tts 1 - 47 out of 47 records Prev <u>1</u> Next All<br>User ID<br>PURPLE<br>ACHENG<br>BANDYB<br>PITTSNAP4<br>CDAVID                                                                                       | Email Address<br>halld@od.nih.gov<br>halld@od.nih.gov<br>TWOMEYT@OD.NIH.GOV<br>twomeyt@od.nih.gov<br>Chicchid@nidcd.nih.gov                                                                                                    | SO<br>SO<br>AO FSR SO<br>FSR PI SO<br>FSR PI                                                                                        | <u>View   Edit   Delete  </u><br><u>View   Edit   Delete  </u><br><u>View   Edit   Delete  <br/>View   Edit   Delete   Delegate P <br/>View   Edit   Delete   Delegate P </u>                                                                                                    |              |
| ser's Name<br>ser's Name<br>sdk, alksk<br>sisis, isksiksk<br>andy, Bill<br>RENT, DAVID<br>hicchirichi, David<br>rouch, Michael                                                                                                    | 47<br>Its 1 - 47 out of 47 records Prev <u>1</u> Next All<br>User ID<br>PURPLE<br>ACHENG<br>BANDYB<br>PITTSNAP4<br>CDAVID<br>CROUCH                                                                             | Email Address<br>halld@od.nih.gov<br>halld@od.nih.gov<br>TWOMEYT@OD.NIH.GOV<br>twomeyT@OD.NIH.GOV<br>twomeyt@od.nih.gov<br>Chicchid@nidcd.nih.gov<br>halld@od.nih.gov                                                                                                    | SO<br>SO<br>AO FSR SO<br>FSR PI SO<br>FSR PI<br>FSR SO                                                                              | View   Edit   Delete  <br>View   Edit   Delete  <br>View   Edit   Delete  <br>View   Edit   Delete   Delegate Pl<br>View   Edit   Delete   Delegate Pl<br>View   Edit   Delete                                                                                                    |              |
| ser's Name<br>ser's Name<br>sdk, alksk<br>sisis, isksiksk<br>andy, Bill<br>RENT, DAVID<br>hicchirichi, David<br>rouch, Michael<br>ETRE, KATHERINE                                                                                                    | tts 1 - 47 out of 47 records Prev <u>1</u> Next All<br>User ID<br>PURPLE<br>ACHENG<br>BANDYB<br>PITTSNAP4<br>CDAVID<br>CROUCH<br>PITTSNAP5                                                                      | Email Address<br>halld@od.nih.gov<br>halld@od.nih.gov<br>TWOMEYT@OD.NIH.GOV<br>twomeyt@od.nih.gov<br>Chicchid@nidcd.nih.gov<br>halld@od.nih.gov<br>wrightd@od.nih.gov                                                                                                    | SO<br>SO<br>AO FSR SO<br>FSR PI SO<br>FSR PI<br>FSR SO<br>FSR PI SO                                                                 | View   Edit   Delete  <br>View   Edit   Delete  <br>View   Edit   Delete  <br>View   Edit   Delete   Delegate PI<br>View   Edit   Delete   Delegate PI<br>View   Edit   Delete  <br>View   Edit   Delete   Delegate PI                                                                                                    |              |
| ser's Name<br>ser's Name<br>solk, alksk<br>sisis, isksiksk<br>andy, Bill<br>RENT, DAVID<br>hicchirichi, David<br>rouch, Michael<br>ETRE, KATHERINE<br>van, Glen                                                                                                    | 47<br>tts 1 - 47 out of 47 records Prev <u>1</u> Next All<br>User ID<br>PURPLE<br>ACHENG<br>BANDYB<br>PITTSNAP4<br>CDAVID<br>CROUCH<br>PITTSNAP5<br>GEVANS                                                      | Email Address<br>halld@od.nih.gov<br>halld@od.nih.gov<br>TWOMEYT@OD.NIH.GOV<br>twomeyt@od.nih.gov<br>Chicchid@nidcd.nih.gov<br>halld@od.nih.gov<br>wrightd@od.nih.gov<br>evansg@od.nih.gov                                                                                           | SO<br>SO<br>AO FSR SO<br>FSR PI SO<br>FSR SO<br>FSR PI SO<br>PI SO                                                                  | View   Edit   Delete  <br>View   Edit   Delete  <br>View   Edit   Delete  <br>Mew   Edit   Delete   Delegate P <br>View   Edit   Delete   Delegate P <br>View   Edit   Delete   Delegate P <br>View   Edit   Delete   Delegate P                                                                                                    |              |
| ser's Name<br>set's Name<br>sdk, aiksk<br>sisis, isksiksk<br>andy, Bill<br>RENT, DAVID<br>hicchirichi, David<br>rouch, Michael<br>ETRE, KATHERINE<br>ran, Glen<br>tzgerald, Steve                                                                                  | 47<br>tts 1 - 47 out of 47 records Prev <u>1</u> Next All<br>User ID<br>PURPLE<br>ACHENG<br>BANDYB<br>PITTSNAP4<br>CDAVID<br>CROUCH<br>PITTSNAP5<br>GEVANS<br>STEVEF                                            | Email Address<br>halld@od.nih.gov<br>halld@od.nih.gov<br>TVVOMEYT@OD.NIH.GOV<br>twomeyt@od.nih.gov<br>Chicchid@nidcd.nih.gov<br>halld@od.nih.gov<br>wrightd@od.nih.gov<br>evansg@od.nih.gov<br>fitzgeralds@od.nih.gov                                                                | SO<br>SO<br>AO FSR SO<br>FSR PI SO<br>FSR PI<br>FSR SO<br>FSR PI SO<br>PI SO<br>PI SO                                               | View   Edit   Delete  <br>View   Edit   Delete  <br>View   Edit   Delete  <br>View   Edit   Delete   Delegate PI<br>View   Edit   Delete   Delegate PI<br>View   Edit   Delete   Delegate PI<br>View   Edit   Delete   Delegate PI<br>View   Edit   Delete   Delegate PI<br>View   Edit   Delete   Delegate PI                                                                                                    |              |
| account Search Resu<br>ser's Name<br>sdk, alksk<br>sisis, isksiksk<br>andy, Bill<br>RENT, DAVID<br>hicchirichi, David<br>rouch, Michael<br>ETRE, KATHERINE<br>ran, Glen<br>tzgerald, Steve<br>eaney, Stefanie                                                      | tts 1 - 47 out of 47 records Prev <u>1</u> Next All<br>User ID<br>PURPLE<br>ACHENG<br>BANDYB<br>PITTSNAP4<br>CDAVID<br>CROUCH<br>PITTSNAP5<br>GEVANS<br>STEVEF<br>STEFANIE                                      | Email Address<br>halld@od.nih.gov<br>halld@od.nih.gov<br>TWOMEYT@OD.NIH.GOV<br>twomeyt@od.nih.gov<br>Chicchid@nidcd.nih.gov<br>halld@od.nih.gov<br>wrightd@od.nih.gov<br>evansg@od.nih.gov<br>fitzgeralds@od.nih.gov                                                                 | SO<br>SO<br>AO FSR SO<br>FSR PI SO<br>FSR PI<br>FSR SO<br>FSR PI SO<br>PI SO<br>PI SO<br>SO                                         | View   Edit   Delete         View   Edit   Delete         View   Edit   Delete         View   Edit   Delete   Delegate PI       View   Edit   Delete   Delegate PI       View   Edit   Delete   Delegate PI       View   Edit   Delete   Delegate PI       View   Edit   Delete   Delegate PI       View   Edit   Delete   Delegate PI       View   Edit   Delete   Delegate PI       View   Edit   Delete   Delegate PI       View   Edit   Delete   Delegate PI       View   Edit   Delete   Delegate PI       View   Edit   Delete   Delegate PI                  |              |
| ser's Name<br>ser's Name<br>sdk, alksk<br>sisis, isksiksk<br>andy, Bill<br>RENT, DAVID<br>hicchirichi, David<br>rouch, Michael<br>ETRE, KATHERINE<br>ran, Glen<br>tzgerald, Steve<br>eaney, Stefanie<br>bb, scarlett                                               | 47<br>Its 1 - 47 out of 47 records Prev <u>1</u> Next All<br>User ID<br>PURPLE<br>ACHENG<br>BANDYB<br>PITTSNAP4<br>CDAVID<br>CROUCH<br>PITTSNAP5<br>GEVANS<br>STEVEF<br>STEFANIE<br>SGIBB2                      | Email Address<br>halld@od.nih.gov<br>halld@od.nih.gov<br>TWOMEYT@OD.NIH.GOV<br>twomeyt@od.nih.gov<br>Chicchid@nidcd.nih.gov<br>halld@od.nih.gov<br>evansg@od.nih.gov<br>fitzgeralds@od.nih.gov<br>geaneys@od.nih.gov<br>gibbs@od.nih.gov                                             | SO<br>SO<br>AO FSR SO<br>FSR PI SO<br>FSR PI<br>FSR SO<br>FSR PI SO<br>PI SO<br>PI SO<br>SO<br>FSR SO                               | View   Edit   Delete  <br>View   Edit   Delete  <br>View   Edit   Delete  <br>View   Edit   Delete   Delegate PI<br>View   Edit   Delete   Delegate PI<br>View   Edit   Delete   Delegate PI<br>View   Edit   Delete   Delegate PI<br>View   Edit   Delete   Delegate PI<br>View   Edit   Delete   Delegate PI<br>View   Edit   Delete   Delegate PI<br>View   Edit   Delete   Delegate PI<br>View   Edit   Delete   Delegate PI<br>View   Edit   Delete   Delegate PI<br>View   Edit   Delete                                                                       |              |
| account Search Resu<br>ser's Name<br>sdk, alksk<br>sisis, isksiksk<br>andy, Bill<br>RENT, DAVID<br>hicchirichi, David<br>rouch, Michael<br>ETRE, KATHERINE<br>/an, Glen<br>tzgerald, Steve<br>eaney, Stefanie<br>bb, scarlett<br>riffith, Bartley                  | 47<br>tts 1 - 47 out of 47 records Prev <u>1</u> Next All<br>User ID<br>PURPLE<br>ACHENG<br>BANDYB<br>PITTSNAP4<br>CDAVID<br>CROUCH<br>PITTSNAP5<br>GEVANS<br>STEVEF<br>STEFANIE<br>SGIBB2<br>DWRIGHT           | Email Address<br>halld@od.nih.gov<br>halld@od.nih.gov<br>TWOMEYT@OD.NIH.GOV<br>twomeyt@od.nih.gov<br>Chicchid@nidcd.nih.gov<br>halld@od.nih.gov<br>wrightd@od.nih.gov<br>evansg@od.nih.gov<br>geaneys@od.nih.gov<br>gebs@od.nih.gov<br>wrightd@od.nih.gov                            | 80<br>80<br>A0 FSR 80<br>FSR PI 80<br>FSR PI<br>FSR 80<br>FSR PI 80<br>PI 80<br>PI 80<br>S0<br>FSR 80<br>FSR 91                     | View   Edit   Delete  <br>View   Edit   Delete  <br>View   Edit   Delete  <br>View   Edit   Delete   Delegate PI<br>View   Edit   Delete   Delegate PI<br>View   Edit   Delete   Delegate PI<br>View   Edit   Delete   Delegate PI<br>View   Edit   Delete   Delegate PI<br>View   Edit   Delete   Delegate PI<br>View   Edit   Delete  <br>View   Edit   Delete  <br>View   Edit   Delete  <br>View   Edit   Delete  <br>View   Edit   Delete  <br>View   Edit   Delete  <br>View   Edit   Delete                                                                   |              |
| Account Search Resu<br>ser's Name<br>sdk, alksk<br>sisis, isksiksk<br>andy, Bill<br>RENT, DAVID<br>hicchirichi, David<br>rouch, Michael<br>ETRE, KATHERINE<br>van, Glen<br>tzgerald, Steve<br>eaney, Stefanie<br>bb, scarlett<br>riffth, Bartley<br>UPTA, PHALGUNI | 47<br>tts 1 - 47 out of 47 records Prev <u>1</u> Next All<br>User ID<br>PURPLE<br>ACHENG<br>BANDYB<br>PITTSNAP4<br>CDAVID<br>CROUCH<br>PITTSNAP5<br>GEVANS<br>STEVEF<br>STEFANIE<br>SGIBB2<br>DWRIGHT<br>GSTONE | Email Address<br>halld@od.nih.gov<br>halld@od.nih.gov<br>TWOMEYT@OD.NIH.GOV<br>twomeyt@od.nih.gov<br>Chicchid@nidcd.nih.gov<br>halld@od.nih.gov<br>wrightd@od.nih.gov<br>evansg@od.nih.gov<br>fitzgeralds@od.nih.gov<br>gibbs@od.nih.gov<br>wrightd@od.nih.gov<br>wrightd@od.nih.gov | 50<br>50<br>A0 FSR 50<br>FSR PI 50<br>FSR PI<br>FSR 50<br>FSR PI 50<br>PI 50<br>PI 50<br>S0<br>FSR 50<br>FSR 50<br>FSR PI<br>FSR PI | View   Edit   Delete  <br>View   Edit   Delete  <br>View   Edit   Delete  <br>View   Edit   Delete   Delegate PI<br>View   Edit   Delete   Delegate PI<br>View   Edit   Delete   Delegate PI<br>View   Edit   Delete   Delegate PI<br>View   Edit   Delete   Delegate PI<br>View   Edit   Delete  <br>View   Edit   Delete  <br>View   Edit   Delete  <br>View   Edit   Delete  <br>View   Edit   Delete  <br>View   Edit   Delete  <br>View   Edit   Delete  <br>View   Edit   Delete  <br>View   Edit   Delete   Delegate PI<br>View   Edit   Delete   Delegate PI |              |
| account Search Resu<br>ser's Name<br>sdk, alksk<br>sisis, isksiksk<br>andy, Bill<br>RENT, DAVID<br>hicchirichi, David<br>rouch, Michael<br>ETRE, KATHERINE<br>/an, Glen<br>tzgerald, Steve<br>eaney, Stefanie<br>bb, scarlett<br>riffith, Bartley                  | 47<br>tts 1 - 47 out of 47 records Prev <u>1</u> Next All<br>User ID<br>PURPLE<br>ACHENG<br>BANDYB<br>PITTSNAP4<br>CDAVID<br>CROUCH<br>PITTSNAP5<br>GEVANS<br>STEVEF<br>STEFANIE<br>SGIBB2<br>DWRIGHT           | Email Address<br>halld@od.nih.gov<br>halld@od.nih.gov<br>TWOMEYT@OD.NIH.GOV<br>twomeyt@od.nih.gov<br>Chicchid@nidcd.nih.gov<br>halld@od.nih.gov<br>wrightd@od.nih.gov<br>evansg@od.nih.gov<br>geaneys@od.nih.gov<br>gebs@od.nih.gov<br>wrightd@od.nih.gov                            | 80<br>80<br>A0 FSR 80<br>FSR PI 80<br>FSR PI<br>FSR 80<br>FSR PI 80<br>PI 80<br>PI 80<br>S0<br>FSR 80<br>FSR 91                     | View   Edit   Delete  <br>View   Edit   Delete  <br>View   Edit   Delete  <br>View   Edit   Delete   Delegate PI<br>View   Edit   Delete   Delegate PI<br>View   Edit   Delete   Delegate PI<br>View   Edit   Delete   Delegate PI<br>View   Edit   Delete   Delegate PI<br>View   Edit   Delete   Delegate PI<br>View   Edit   Delete  <br>View   Edit   Delete  <br>View   Edit   Delete  <br>View   Edit   Delete  <br>View   Edit   Delete  <br>View   Edit   Delete  <br>View   Edit   Delete                                                                   |              |

## Demo of NIH eRA Commons...

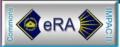